## **43 DHCP**

#### **1. 43 SoftWLC (10 )**

:

:

SoftWLC SNMP-, DHCP- 43 10, ip- SoftWLC. IP- hex.

option vendor-encapsulated-options 0A:0C:31:39:32:2E:31:36:38:2E:33:31:2E:31; ے بہا بہا номер длина ip-адрес контроллера SoftWLC подопции подопции  $(192.168.31.1)$  $(10)$  $(12)$  : **0** – . 10, .. IP- SoftWLC 10 ; **0** – IP- SoftWLC. . , IP- SoftWLC - 192.168.31.1. 12 .

192.168.31.1 ب ب ب ب ب ب ب ب ب ب ب ب ب ب ب ب<br>1 2 3 4 5 6 7 8 9 10 11 12 , , , 0;

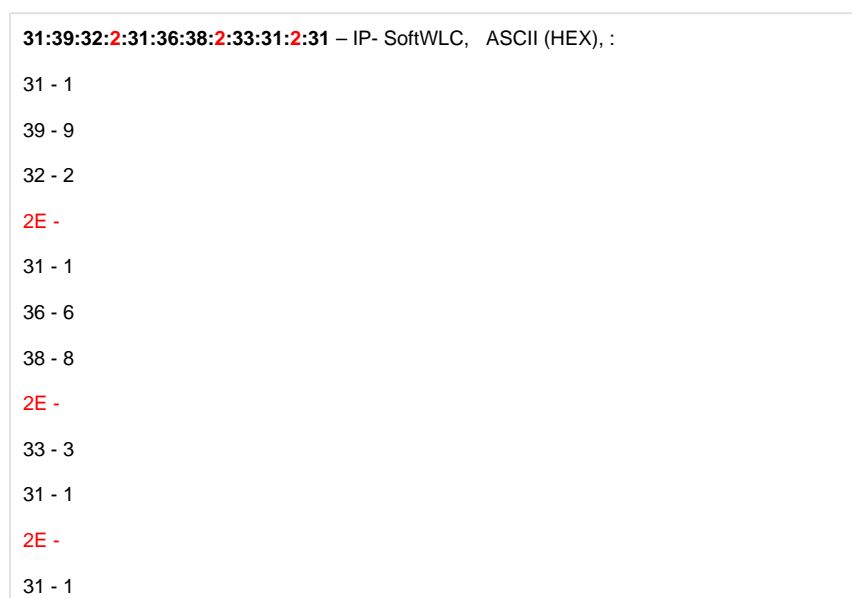

### **2. 43 GRE- ESR-1000 (11 12 )**

GRE- 43 11, ip- ESR managment-tunnel, 12, ip- ESR data-tunnel. IP- hex.

подопция 12 подопция 11 یا ہے ہے номер длина ір-адрес интерфейса ESR .<br>Диина ір-адрес интерфейса ESR номер подопции подопции для поднятия managment-tunnel<br>(11) (12) (192.168.21.1) подопции подопции для поднятия data-tunnel<br>
(11) (12) (192.168.21.1)  $(12)$ 

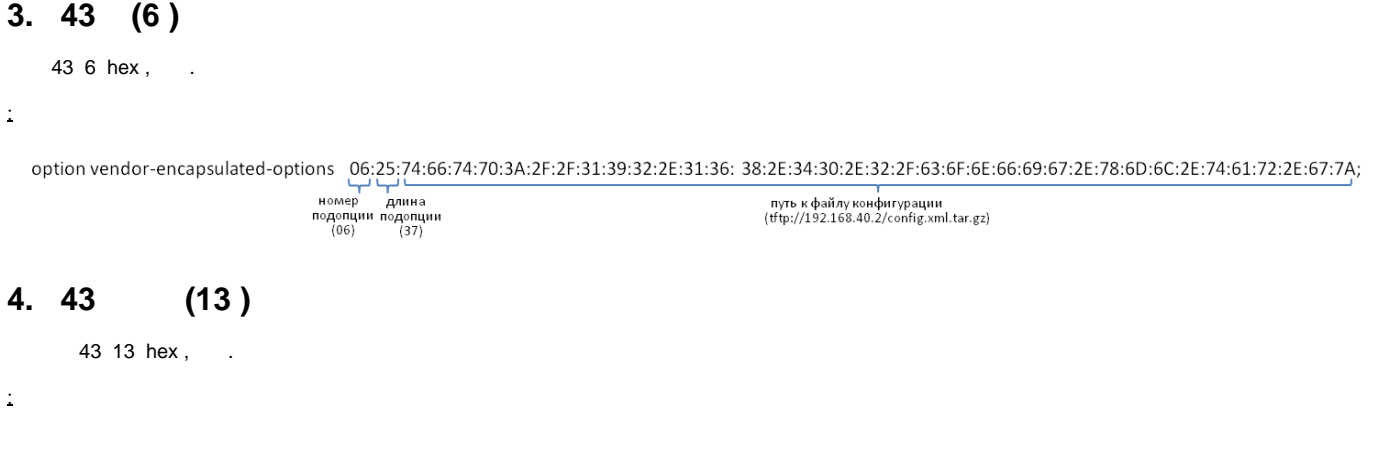

# option vendor-encapsulated-options 0D:0A:65:6C:74:65:78:2E:72:6F:6F:74;

длина номер название участка сети оператора подопции подопции (eltex.root)  $(13)$  $(10)$ 

### **4. ip- Relay Agent IP address**

ip- Relay Agent IP address, ip- DHCP-., (binary-to-ascii(10,8, ".", packet(24,4)) = "120.10.10.10").

### **5. ip- Vendor Class Identifier**

ip- VendorClassIdentifier , 60, ., (substring (optionvendor-class-identifier, 0, 14) = "ELTEX\_WEP-12AC").

 **DHCP-:**

```
class "wep_tunnel_ip" {
    match if (
   ((\text{binary-to-ascii}(10,8, "." , \text{packet}(24,4)) = "10.0.10.1" ) # ip- DHCP- 10.0.10.1" and
    ((substring (option vendor-class-identifier, 0, 14) = "ELTEX_WEP-12AC") or (substring (option vendor-class-
identifier, 0, 14) = "ELTEX_WOP-12AC") );
 }
class "data" {
   match if ((binary-to-ascii(10,8, ".", packet(24,4)) = "10.0.12.1") # ip- DHCP- 10.0.12.1);
 }
class "mgmt" {
    match if (
       ((\text{binary-to-asci}(10, 8, ..., \text{packet}(24, 4)) = "10.0.11.1") # ip- DHCP- 10.0.11.1) and
        ((substring (option vendor-class-identifier, 0, 14) = "ELTEX_WEP-12AC") or (substring (option vendor-
class-identifier, 0, 14) = "ELTEX_WOP-12AC"))
                  );
 }
shared-network WEP {
    subnet 10.0.1.0 netmask 255.255.255.0 {}
    subnet 10.0.10.0 netmask 255.255.255.0 {}
    subnet 10.0.11.0 netmask 255.255.255.0 {}
    subnet 10.0.12.0 netmask 255.255.255.0 {}
pool {
    option routers 10.0.10.1;
    option vendor-encapsulated-options 0B:09:31:30:2E:30:2E:31:31:2E:31:0C:09:31:30:2E:30:2E:31:32:2E:31;
    # ip- ESR managment-tunnel 10.0.11.1, data-tunnel 10.0.12.1
    range 10.0.10.20 10.0.10.25;
    allow members of "wep_tunnel_ip";
        }
pool {
    option routers 10.0.11.1;
    option vendor-encapsulated-options 0A:08:31:30:2E:30:2E:31:2E:31; # ip- SoftWLC 10.0.1.1
    range 10.0.11.20 10.0.11.25;
    allow members of "mgmt";
        }
pool {
    option routers 10.0.12.1;
    range 10.0.12.20 10.0.12.25;
    allow members of "data";
        }
}
```